## **SUPERVISOR access to update Employees Regular Schedule hours worked.**

## **If working evenings/nights notify Payroll or changing from nights to days.**

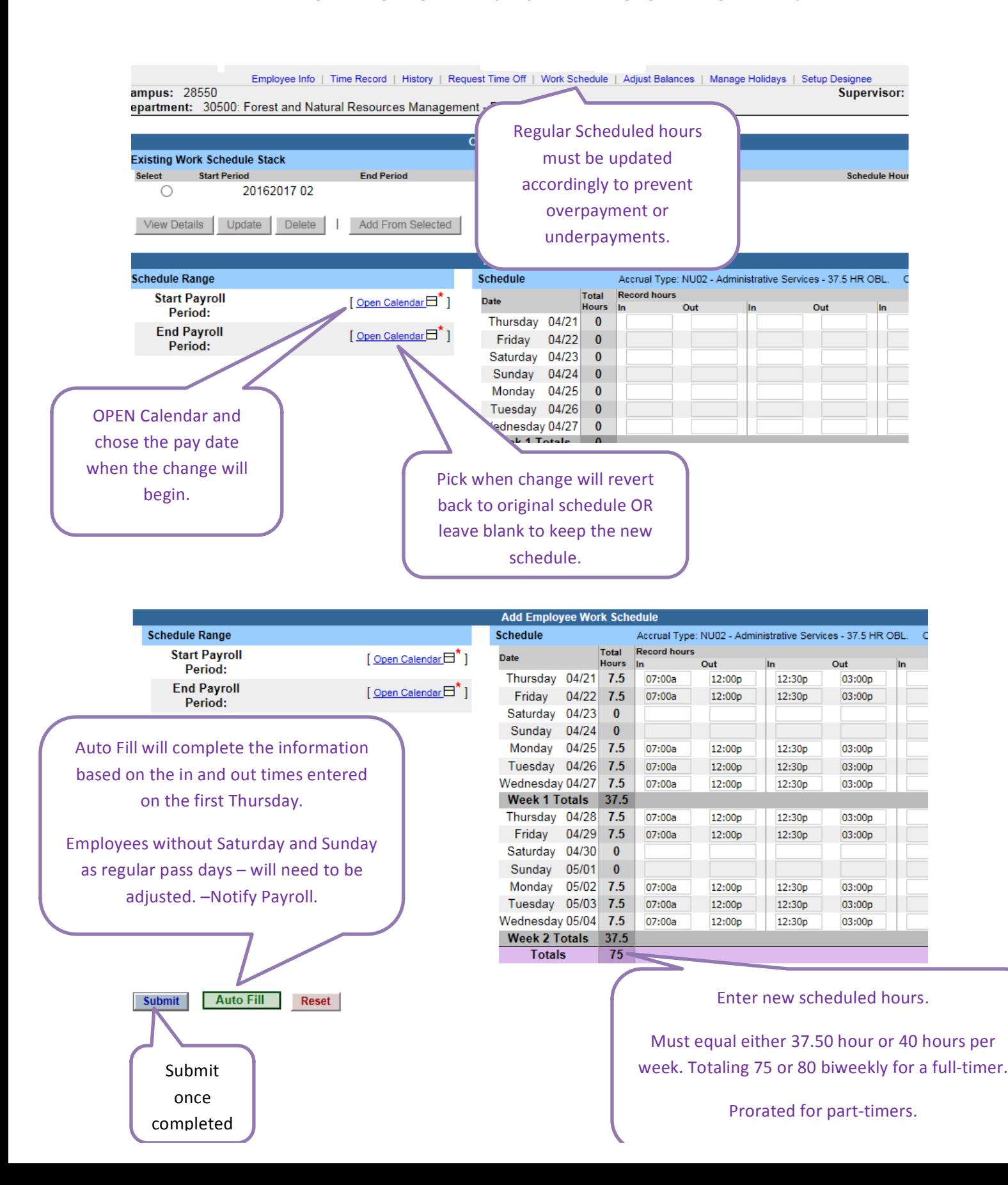

## NOTES:

Regular Schedules are required to be updated when an employee's schedule is permanently changed or for a period of time.

For Example: "Office Hours on Fridays beginning May 27, through August 19, 2016" (Compressed Work Week) http://www.esf.edu/au/2016/16-1.pdf CSEA EMPLOYEES:

  The affected work week is Thursday through Wednesday. **Therefore, the dates for the first work** week of the compressed schedule for these employees will be Thursday, May 26th through Wednesday, June 1st (note: May 27th is the first 1/2 day Friday of compressed office hours, any additional hours should not begin before Thursday, May 26th). The dates for the last work week of  the *compressed* schedule will be **Thursday, August 18th through Wednesday, August 24th (note:**  August 19th is the last  $\frac{1}{2}$  day Friday of compressed office hours, any additional hours should be  **concluded by Wednesday, August 24th).**

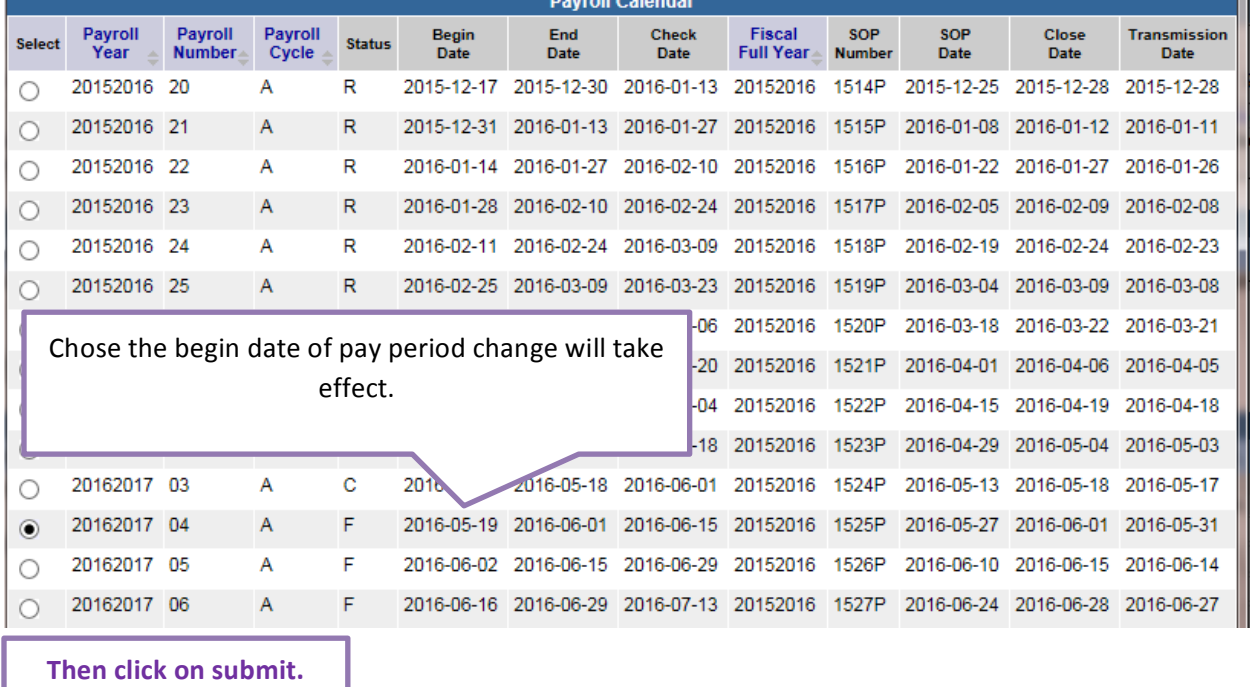

Because the change in of SUMMER HOURS are in the 2<sup>nd</sup> week of the pay-period we need to enter an **end date of 6/1/2016**

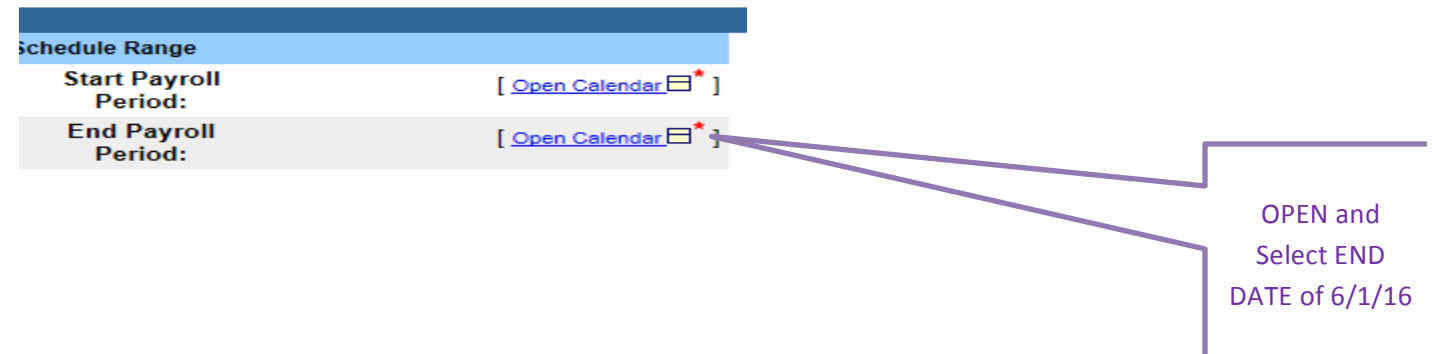

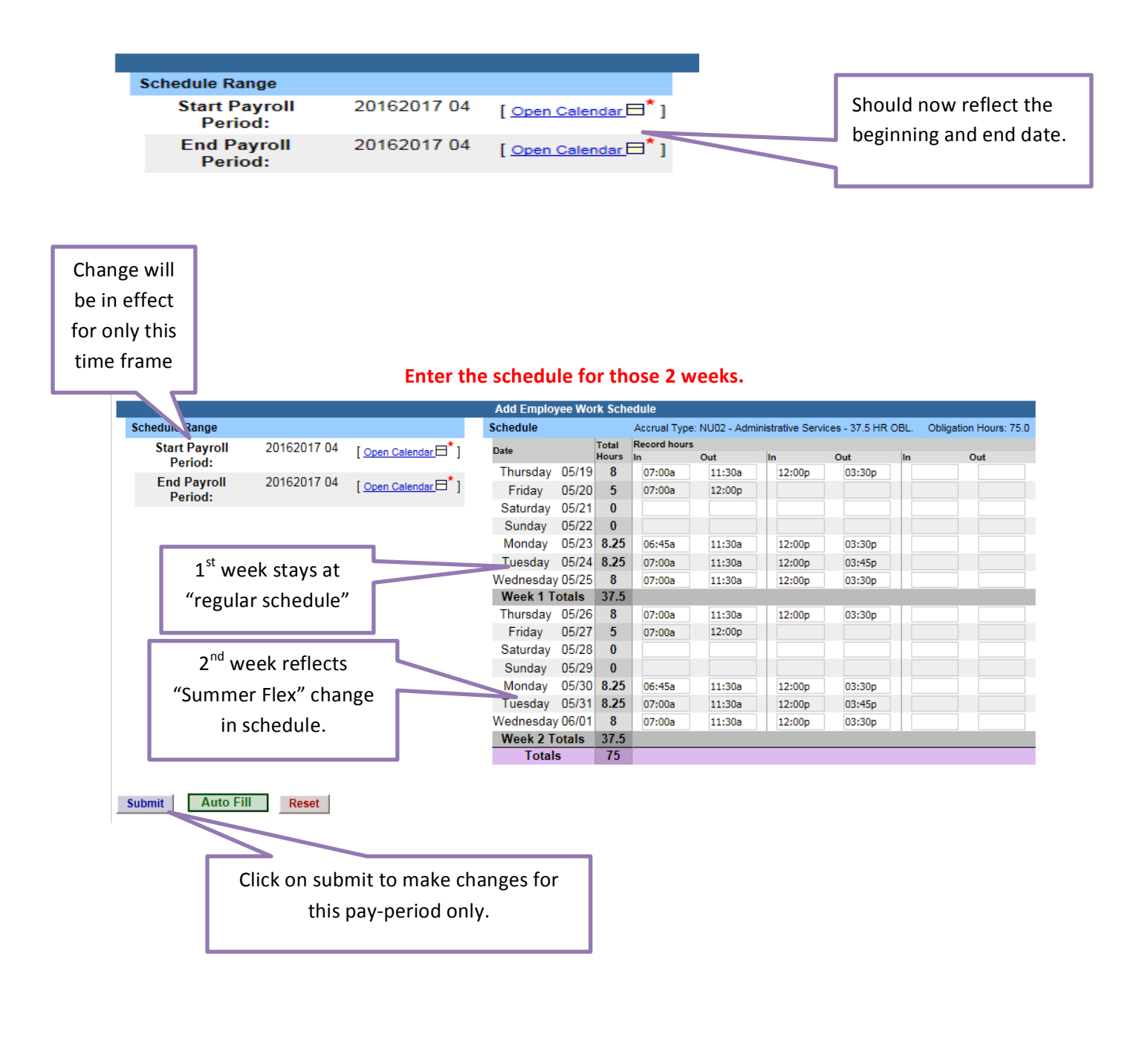

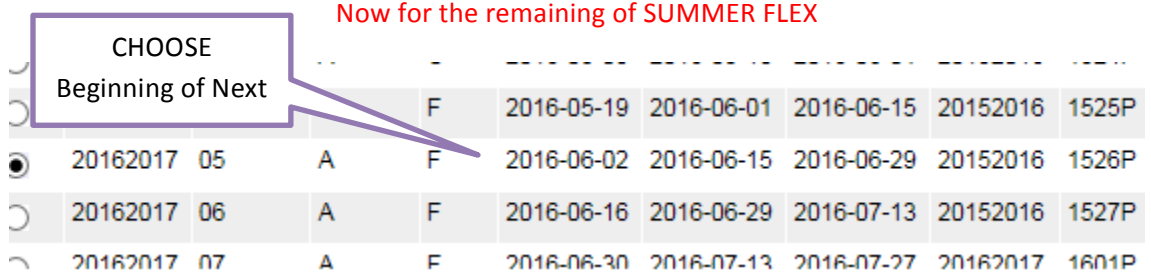

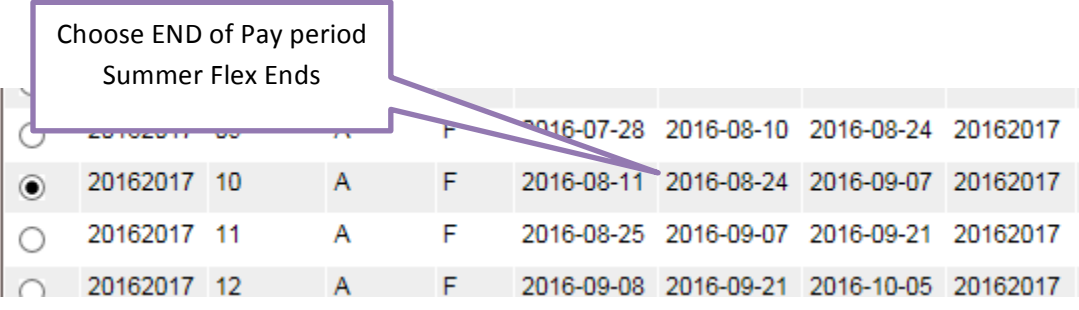

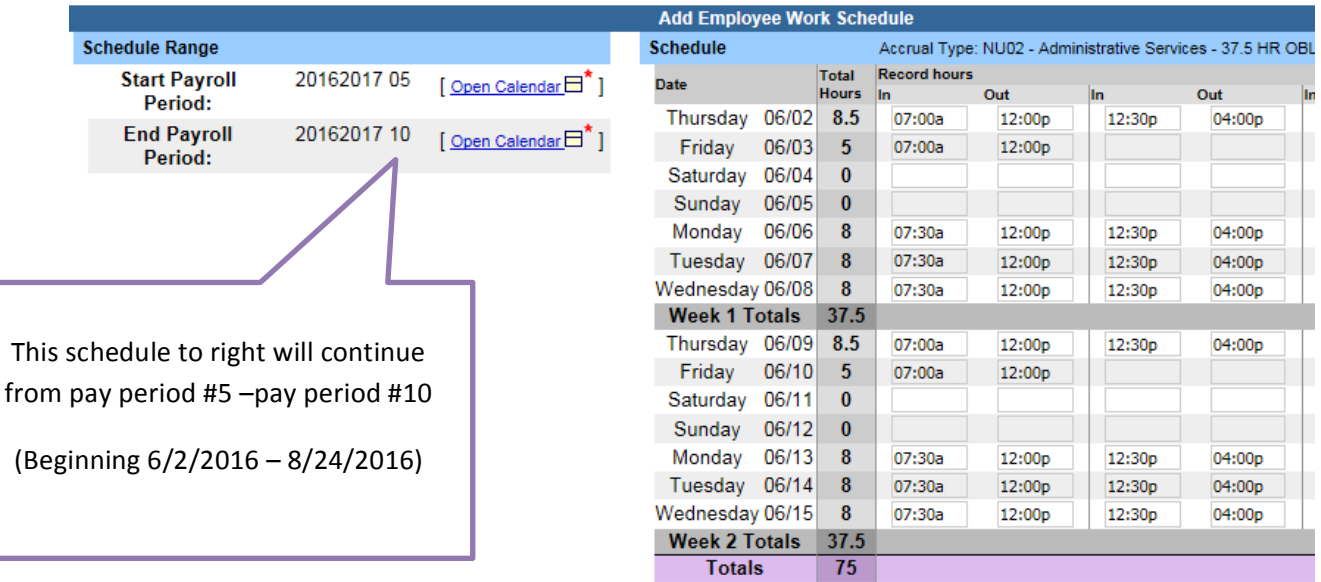

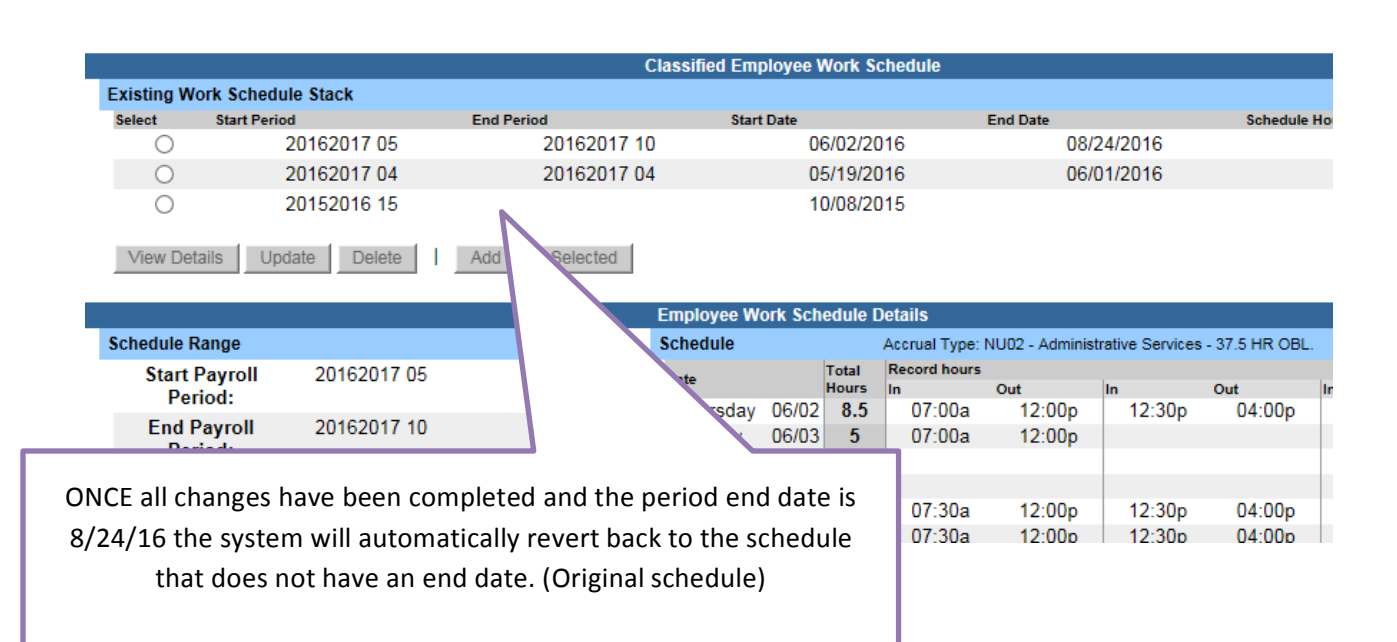